## Halterdaten

Durch den am 31. März 2020 neu eingefügten § 3 a (Veranstaltungen mit Einhufern) der Verordnung zum Schutz gegen die Ansteckende Blutarmut der Einhufer (Einhufer-Blutarmut-Verordnung) des Bundesministeriums für Ernährung und Landwirtschaft sind Veranstalter dazu verpflichtet , Informationen zum Haltungsort und Halter der teilnehmenden Pferde zu erfassen , aufzubewahren und bei Bedarf der zuständigen Behörde vorzulegen .

## Grundsätzliches Vorgehen:

- 1. Halterdaten verwalten: Tragen Sie hier die Daten zu den Haltern/Haltungsorten (an denen Ihr/e Pferd/e steht/stehen ein). Der Halter ist z.B. bei einem Pensionsstall der Eigentümer des Stalls.
- 2. Ordnen Sie danach jedem Pferd einen Halter/Haltungsort, aus der Liste der unter 1.) angeleten Halter, zu.

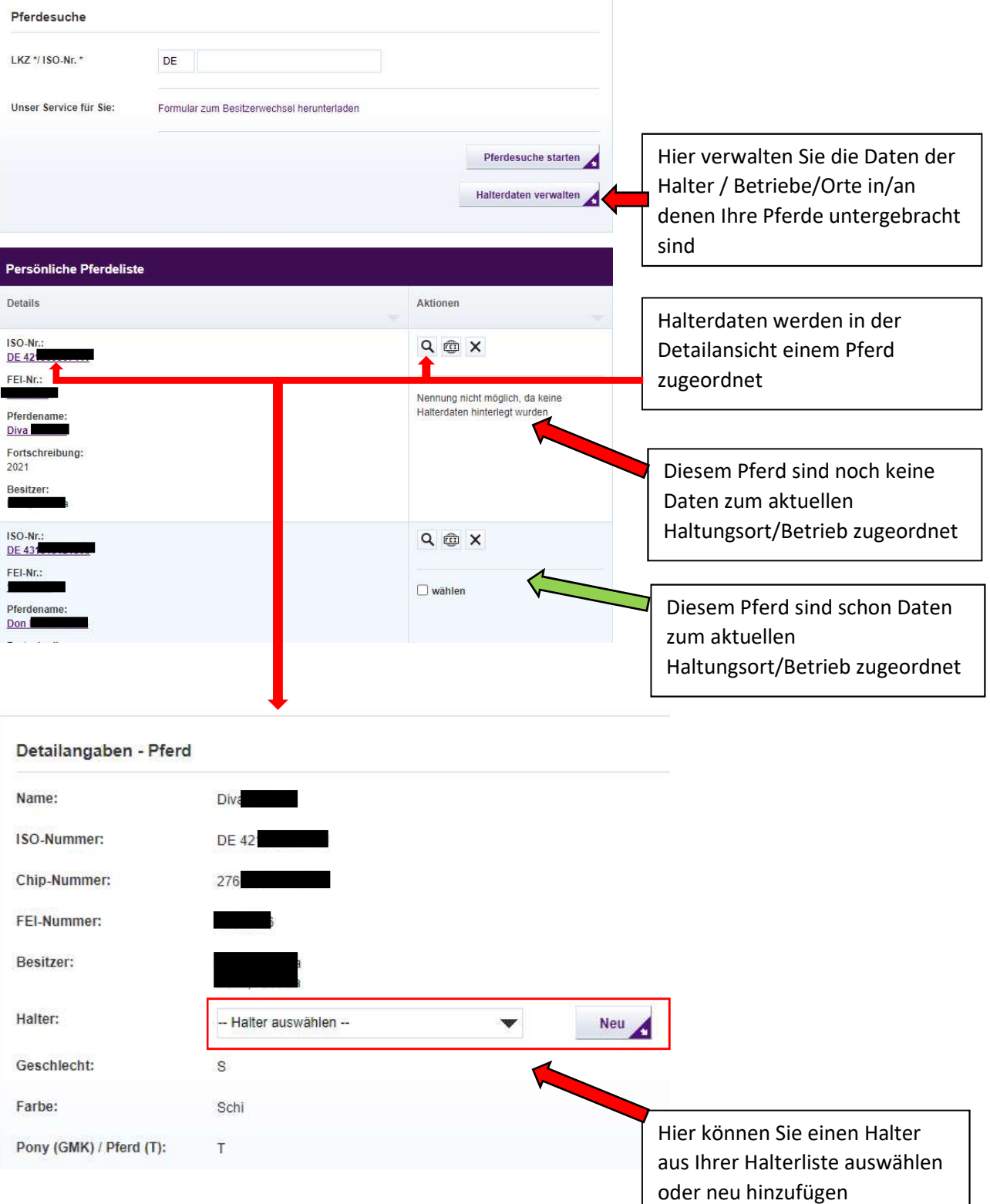